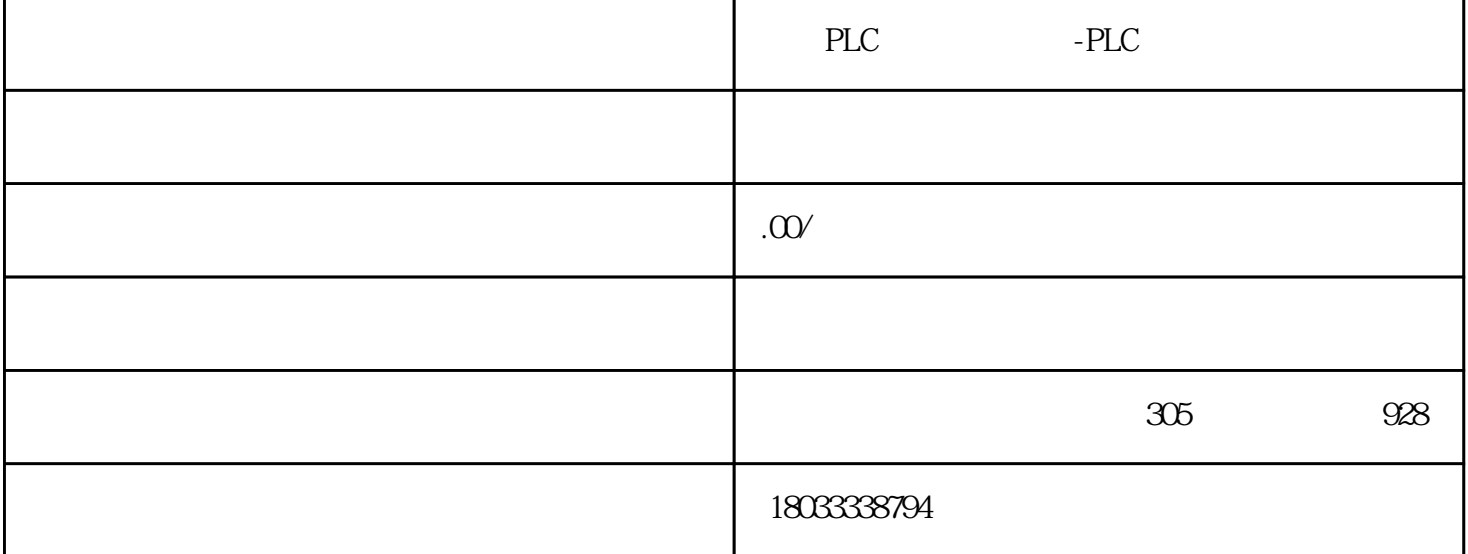

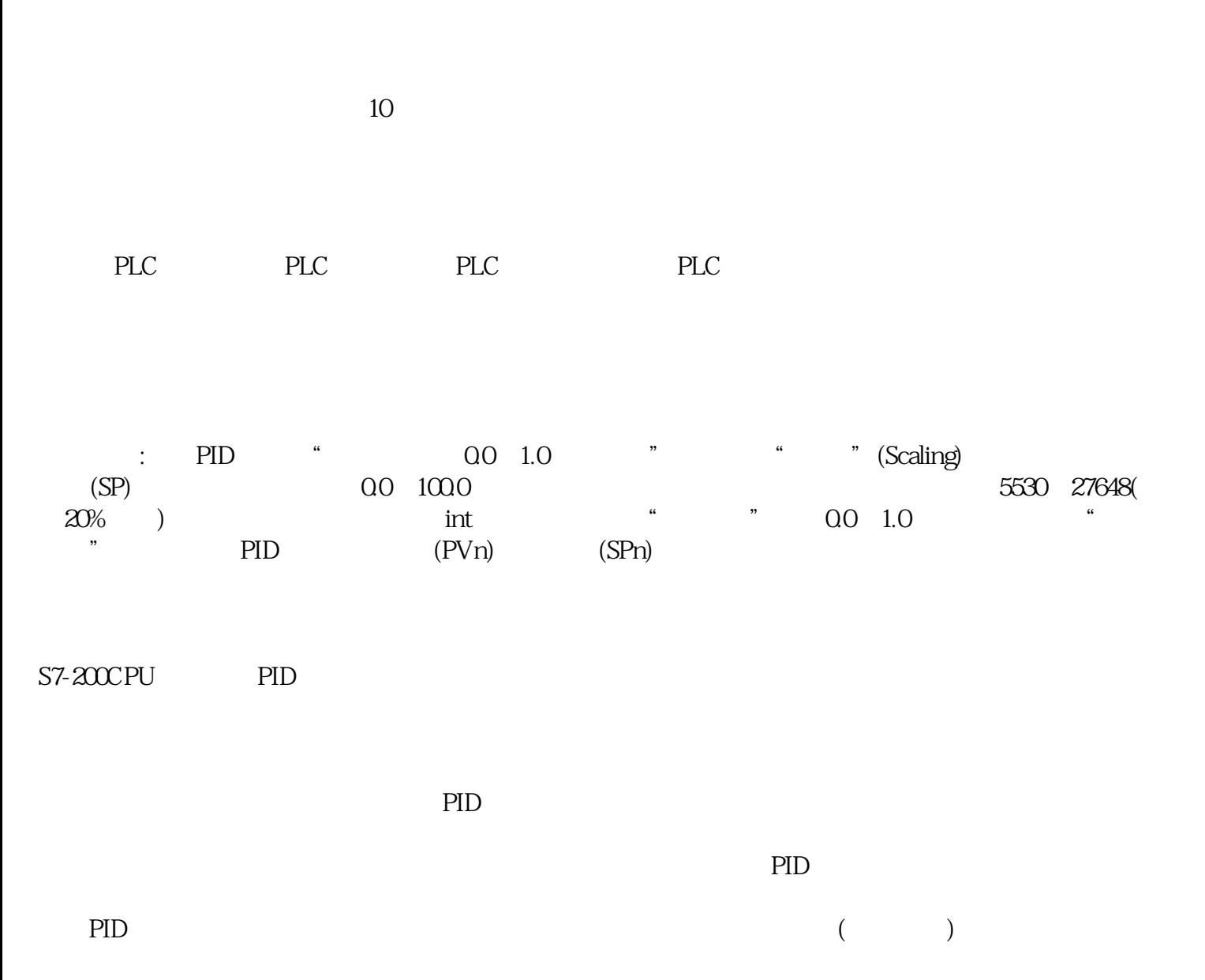

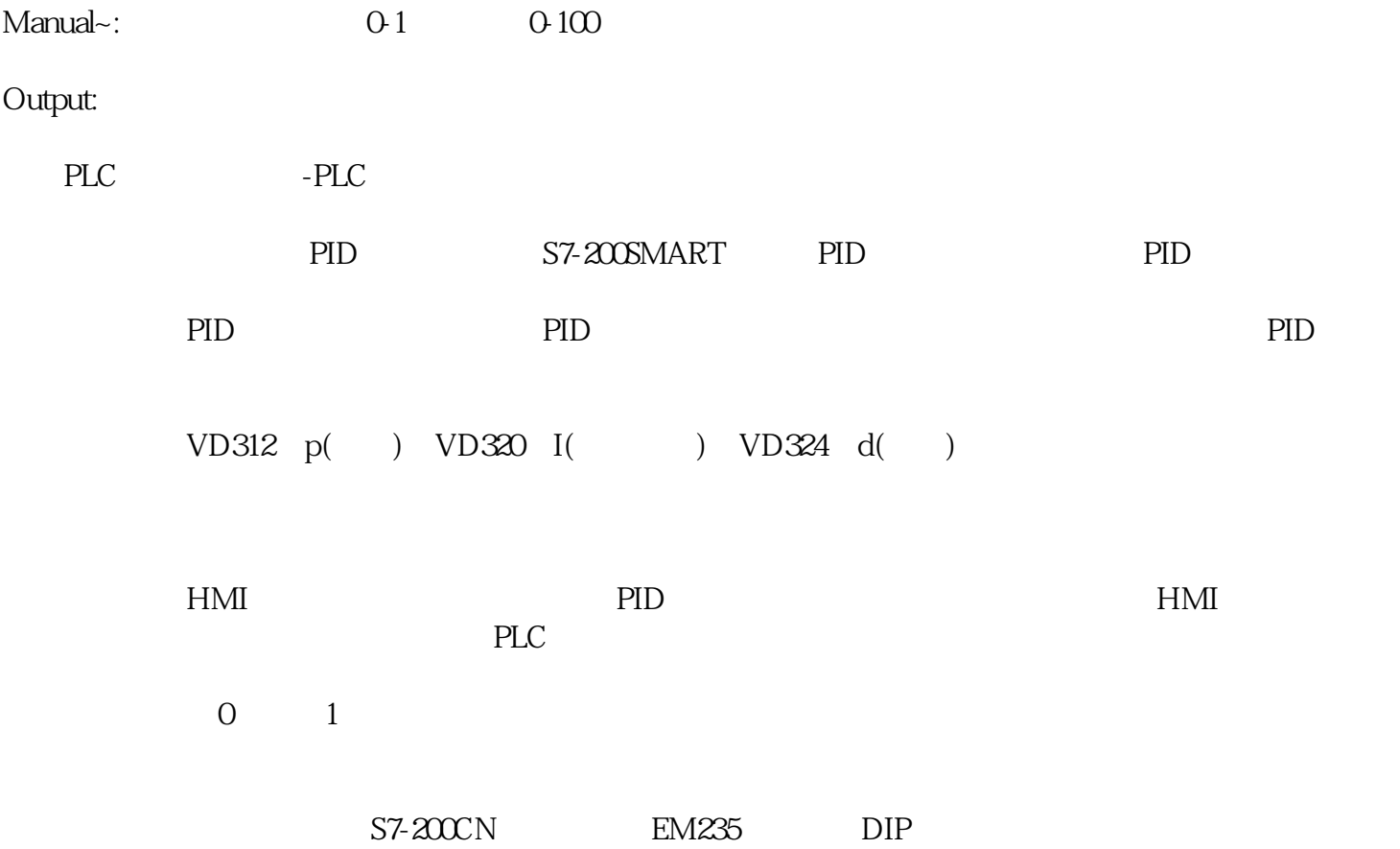

 $\sqrt{a}$